## **Ce qu'il faut savoir pour l'examen pratique**

## **Le travail avec le system d'opération [éliminatoire]**

- La création des dossiers avec le nom indiquée, dans la place indiquée
- L'enregistrement des fichiers avec le nom indiqué, dans le dossier indiqué
- Copier coller des objets (textes, tableaux, graphiques) entre des différents applications

## **2. Microsoft Excel**

- Fusionner multiple cellules dans une seule
- Formatage du texte dans une cellule
- L'utilisation de formules dans Excel **[éliminatoire]**  opérateurs (incluant la puissance, racine carrée), l'ordre des opérations.
- Références relative (A2) et absolue (ex. A\$2, \$A2, \$A\$2 pour fixer les cellules sur les colonnes, les lignes, et les lignes et colonnes).
- Fonctions prédéfinies: AND (et), OR(ou).
- Fonction IF (si) **[éliminatoire]**
- Multiplier les formules
- Créer des tableaux :
	- Tableaux des fréquences (avec COUNTIF, et avec PivotTable)

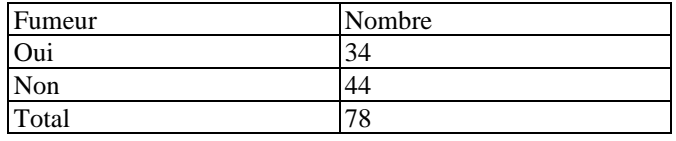

- De contingence (avec PivotTable)
- Créer des représentations graphiques:
	- sectoriel/camembert [PIE], pour une variable qualitative, avec COUNTIF et PivotTable **[éliminatoire]**
	- colonne [COLUMN/BAR], pour une variable qualitative, avec COUNTIF et PivotTable **[éliminatoire]**
	- colonne/bar [COLUMN/BAR], pour la relation entre deux variables qualitatives, en utilisant PivotTable **[éliminatoire]**
	- nuage de points [SCATTER] **[éliminatoire]**, l'interprétation : graphique linéaire ou non, relation (directe) proportionnelle, inverse proportionnelle.
	- histogramme **[éliminatoire]** et l'interprétation de la normalité
	- Graphique boite a moustaches pour un groupe ou pour plusieurs groupes **[éliminatoire]**
	- Graphique des moyennes pour afficher la moyenne et la déviation standard (avec barres d'erreur) pour un groupe ou pour plusieurs groupes
	- L'interprétation des graphiques
- Le tri des données [Data Sort A-Z, Custom Sort]
- Statistique descriptive:
	- le calcul des statistiques par des fonctions **[éliminatoire]** :
		- 1. moyenne [AVERAGE],
		- 2. médiane [MEDIAN],
		- 3. mode [MODE],
		- 4. variance [VAR],
		- 5. minimum [MIN],
		- 6. maximum [MAX],
		- 7. l'amplitude
		- 8. quartiles [QUARTILE],
		- 9. déviation standard [STDEV],
		- 10. l'erreur standard,
- 11. le coefficient de variation,
- 12. l'asymétrie [SKEW],
- 13. le coefficient d'aplatissement [KURT]
- 14. le coefficient de corrélation [CORREL]
- 15. IF
- 16. compter si la condition est bonne [COUNTIF]
- ou et en utilisant l'option [Tools Data Analysis Descriptive Statistics] **[éliminatoire]**.
- L'interprétation de tous ces résultats de statistique descriptive (voir avant). **[éliminatoire]**
- Réaliser des tableaux de fréquence avec PivotTable **[éliminatoire]**, ou avec la fonction COUNTIF
- Réaliser des tableaux de contingence avec PivotTable **[éliminatoire]**
- Coefficient de corrélation (en utilisant la fonctionne CORREL) **[éliminatoire]**. L'interprétation du coefficient (la direction et l'importance de la relation - règles du Colton) **[éliminatoire]**
- La droite de régression [obtenue sur le graphique nouage des points SCATTER, en ajoutant la droite de régression]. L'interprétation des résultats (les deux coefficients de la droite de régression : a1 - la pente et a0).
- Le coefficient de détermination [obtenue sur le graphique nouage des points -SCATTER, en ajoutant le  $\mathbb{R}^2$ ] L'interprétation du coefficient de détermination.

Application des tests statistiques avec Microsoft Excel **[éliminatoire]**:

- le **test t de Student** (calculer la valeur du p du test, savoir identifier la valeur critique du test, la valeur du paramètre du test, savoir créer la région du rejet du test t):
	- o **Test t (de Student)** des **groups indépendants**:
		- En supposant l'égalité des variances **[éliminatoire]**;
		- En supposant l'inégalité de variances **[éliminatoire]**;
		- o **Test t (de Student)** des **groups dépendants/appariées [éliminatoire]**;
- le test de **Khi deux [éliminatoire]** (la réalisation du tableau observée, et théorétique, le calcul du paramètre du test, le calcul de la valeur du p du test).
	- le **test F** (de Ficher) pour comparer les **variances [éliminatoire]** (calculer la valeur du p du test, savoir identifier la valeur critique du test, la valeur du paramètre du test, savoir créer la région du rejet du test F)
- Savoir l'interprétation des probabilités conditionnées : VPP, VPN, Se, Sp
- Savoir formuler l'hypothèse nulle et alternative d'un test statistique **[éliminatoire]**
- Savoir toutes (6) les étapes d'un test statistique
- Savoir interpréter les résultats d'un test statistique
	- En utilisant la valeur du p **[éliminatoire]**
	- En utilisant la statistique calculée du test e la région du rejet
- Savoir les types des variables (qualitative (dichotomique, nominale, ordinale), quantitative (continue, discrète)), et les échelles de mesure (nominale, ordinale, intervalle, ratio)
- Savoir évaluer la normalité des données
- Savoir évaluer l'homogénéité des données
- Savoir calculer et interpréter l'estimateur ponctuel et les intervalles de confiance
	- Pour une moyenne
	- Pour une fréquence
	- Pour la différence entre deux moyennes
	- Pour la différence entre deux fréquences
- Savoir faire des calculs de probabilité
	- Savoir calculer la fréquence absolue et relative
	- Savoir calculer et interpréter le risque relatif. ^ ...